### Luento 4

## Aliohjelmien toteutus

Tyypit Parametrit Aktivointitietue (AT) AT-pino Rekursio

# Aliohjelmatyypit (2)

- Korkean tason ohjelmointikielen käsitteet
	- aliohjelma, proseduuri
		- parametrit
	- funktio
		- parametrit, paluuarvo
	- metodi
		- parametrit, ehkä paluuarvo
- Konekielen tason vastaavat käsitteet
	- aliohjelma
		- parametrit ja paluuarvo(t)

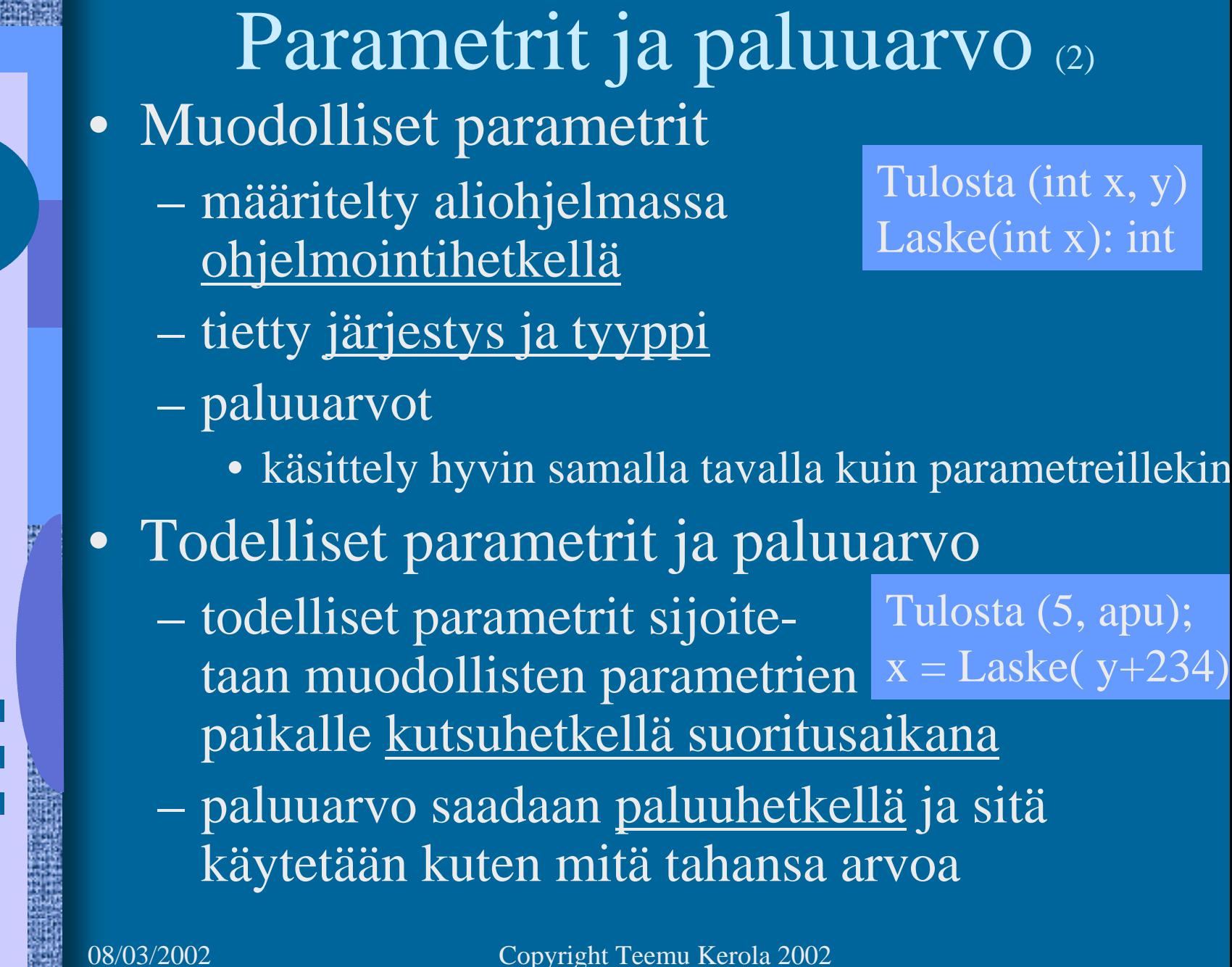

# Parametrityypit (3)

- Arvoparametri
	- välitetään parametrin arvo kutsuhetkellä
	- arvoa ei voi muuttaa
- Viiteparametri
	- välitetään parametrin osoite
	- arvo voidaan lukea, arvoa voi muuttaa
- Nimiparametri
	- välitetään parametrin nimi
	- nimi (merkkijono) kuvataan arvoksi kutsuhetkellä
	- semantiikka määräytyy vasta kutsuhetkellä

### Arvoparametri (10)

- Välitetään todellisen parametrin <u>arvo</u> muuttuja, vakio, lauseke, pointteri, olioviite
- $\bullet$  Aliohjelma ei voi muuttaa mitenkään todellisena parametrina käytettyä muuttujaa Laske (int y, \*ptrX);  $\{$   $\qquad \ldots$

arvon

Tulosta (A+3, B)

}

kopio

 $\mathrm{y}=5;$ 

 $*$ ptr $X \equiv 10^{-5}$ 

- muuttujan (esim. y) arvo
- olioviitteen arvo
- lausekkeen arvo

 $\bullet$ 

- muuta arvoparametrin arvoa aliohjelmassa  $\Rightarrow$  muutetaan todellisen parametrin arvon <u>kopiota</u>! todellisen <u>parametrin ptrX arvoa</u> ei voi muuttaa
- osoitinmuuttujan <u>osoittamaa arvoa</u> voidaan muuttaa
- Javassa ja C:ssä vain arvoparametreja

## Viiteparametri (5)

Summaa (54, Sum)

- Välitetään todellisen parametrin <u>osoite</u> muuttujan osoite pointteri
- Aliohjelma <u>voi muuttaa</u> parametrina annettua muuttujan arvoa
- Pascalin *var* parametri

vrt. C:ssä arvoparametrina välitetyn osoitinmuuttujan osoittaman arvon (PtrX, ed. kalvo) muuttaminen

Summaa (x: int; var cum\_sum: int)  $\overline{cum\_sum} = \overline{cum\_sum + x};$ …

Summaa (6, Kok\_lkm)

08/03/2002 Copyright Teemu Kerola 2002

}

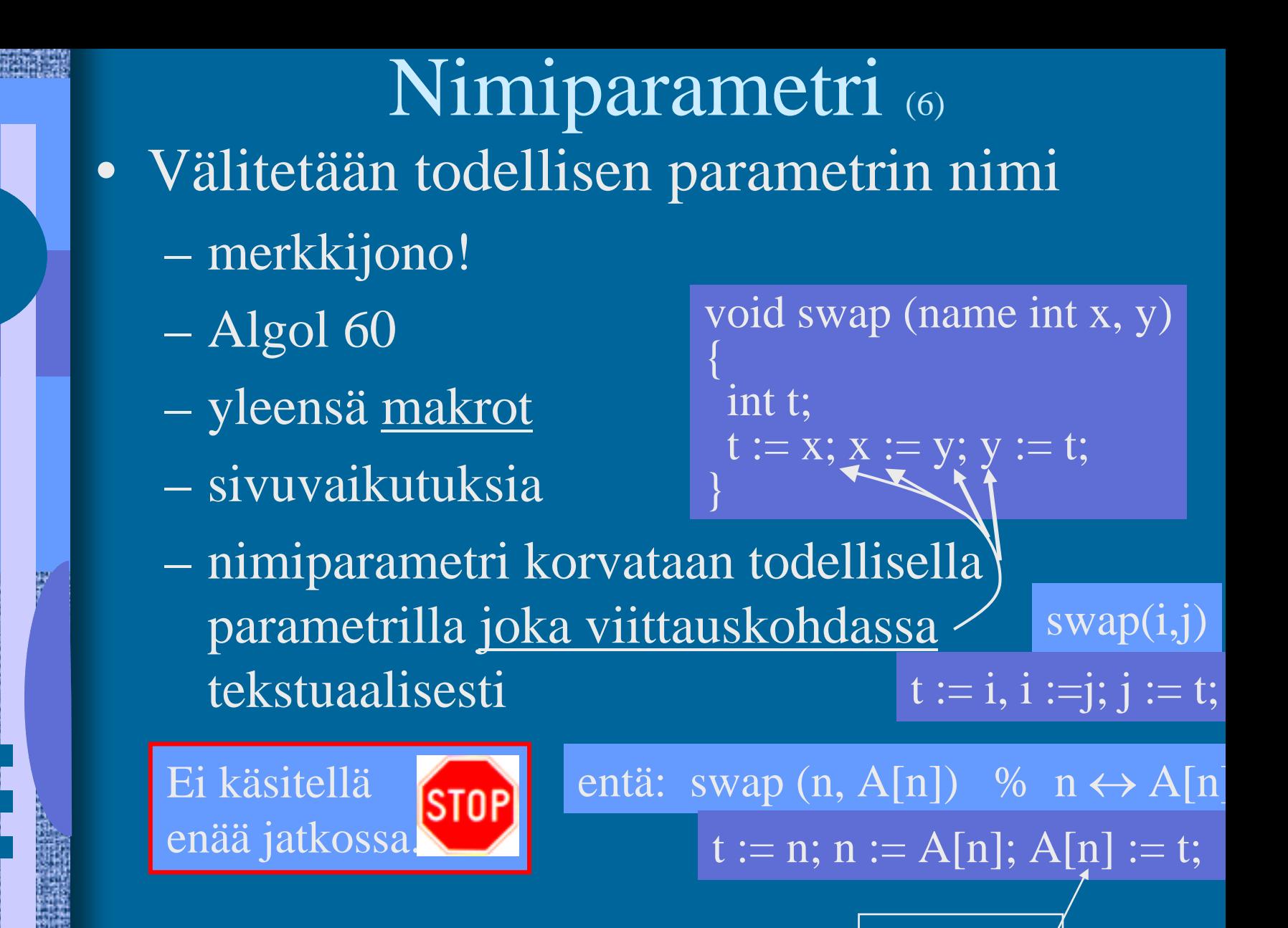

08/03/2002 Copyright Teemu Kerola 2002

väärä

## Aliohjelmien toteutuksen osat (5)

- Paluuosoite
	- kutsukohtaa seuraava käskyn osoite
- $\bullet$ Parametrien välitys
- $\bullet$ Paluuarvon välitys
- $\bullet$ Paikalliset muuttujat
- $\bullet$  Rekistereiden allokointi (varaus)
	- kutsuvalla ohjelman osalla voi olla käytössä rekistereitä, joiden arvon halutaan säilyä!
		- pääohjelma, toinen aliohjelma, sama aliohjelma, metodi, …

 käytettyjen rekistereiden arvot pitää aluksi tallettaa muistiin ja lopuksi palauttaa ennalleen

### Aktivointitietue (7)

(activation record, activation frame)

### int funcA (int x,y);

vanha PC

vanha FP

param y

param <sup>x</sup>

paluuarvo

paik. m. i

paik. m. i2

vanha R2

vanha R1

- $\bullet$  Aliohjelman toteutusmuoto (ttk-91)
	- funktion paluuarvo (tai kaikki paluuarvot)
	- kaikkien (sisäänmeno- ja ulostulo-) parametrien arvot
	- paluuosoite
	- kutsukohdan aktivointitietue
	- kaikki paikalliset muuttujat ja tietorakenteet
	- aliohjelman ajaksi talletettujen rekistereiden alkuperäiset arvot

-2 $\overline{+}$ 

# Aktivointitietueiden hallinta (4)

- Aktivointitietueet (AT) varataan ja vapautetaan dynaamisesti (suoritusaikana) pinosta (muistista) SP (=R6) osoittaa pinon pinnalle
- Aktivointitietuepino
	- FP (R7) osoittaa voimassa olevan AT:n sovittuun kohtaan (ttk-91: vanhan FP:n osoite)
- Pinossa olevaa AT:tä rakennetaan ja puretaan käskyillä:  ${\rm FP}$ 
	- PUSH, POP, PUSHR, POPR
	- CALL, EXIT

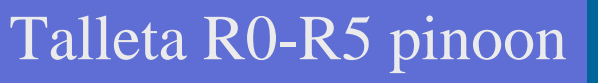

08/03/2002 Copyright Teemu Kerola 2002

kasvava

muistiosoit

AT main

AT sum

AT funcA

 ${\rm SP}$ 

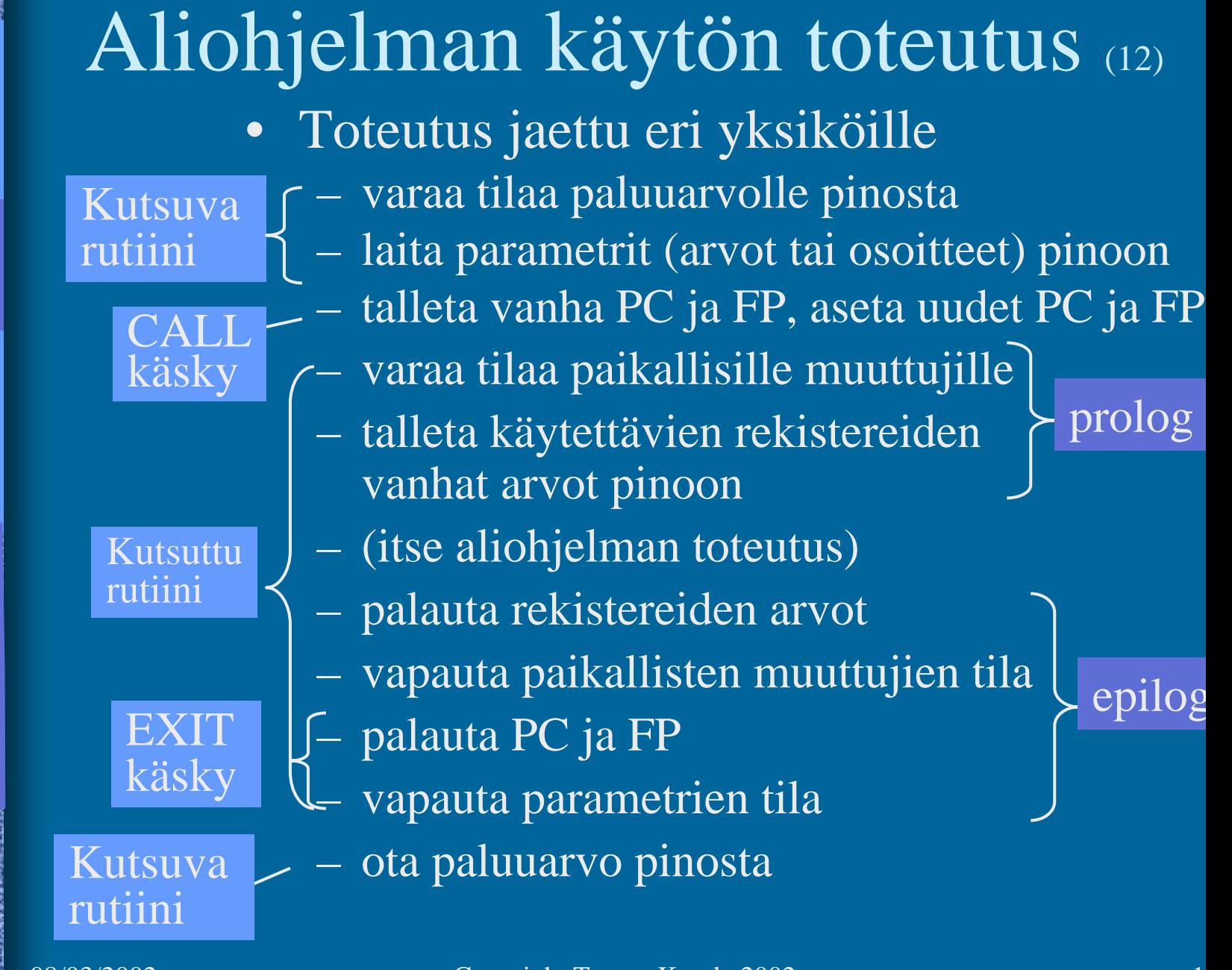

g)

MARIA

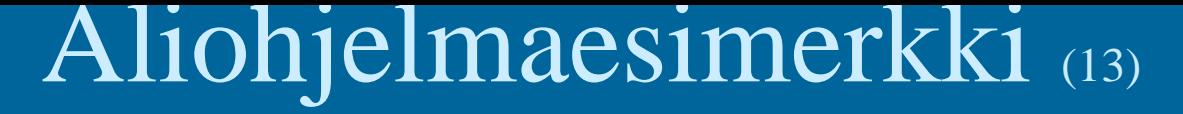

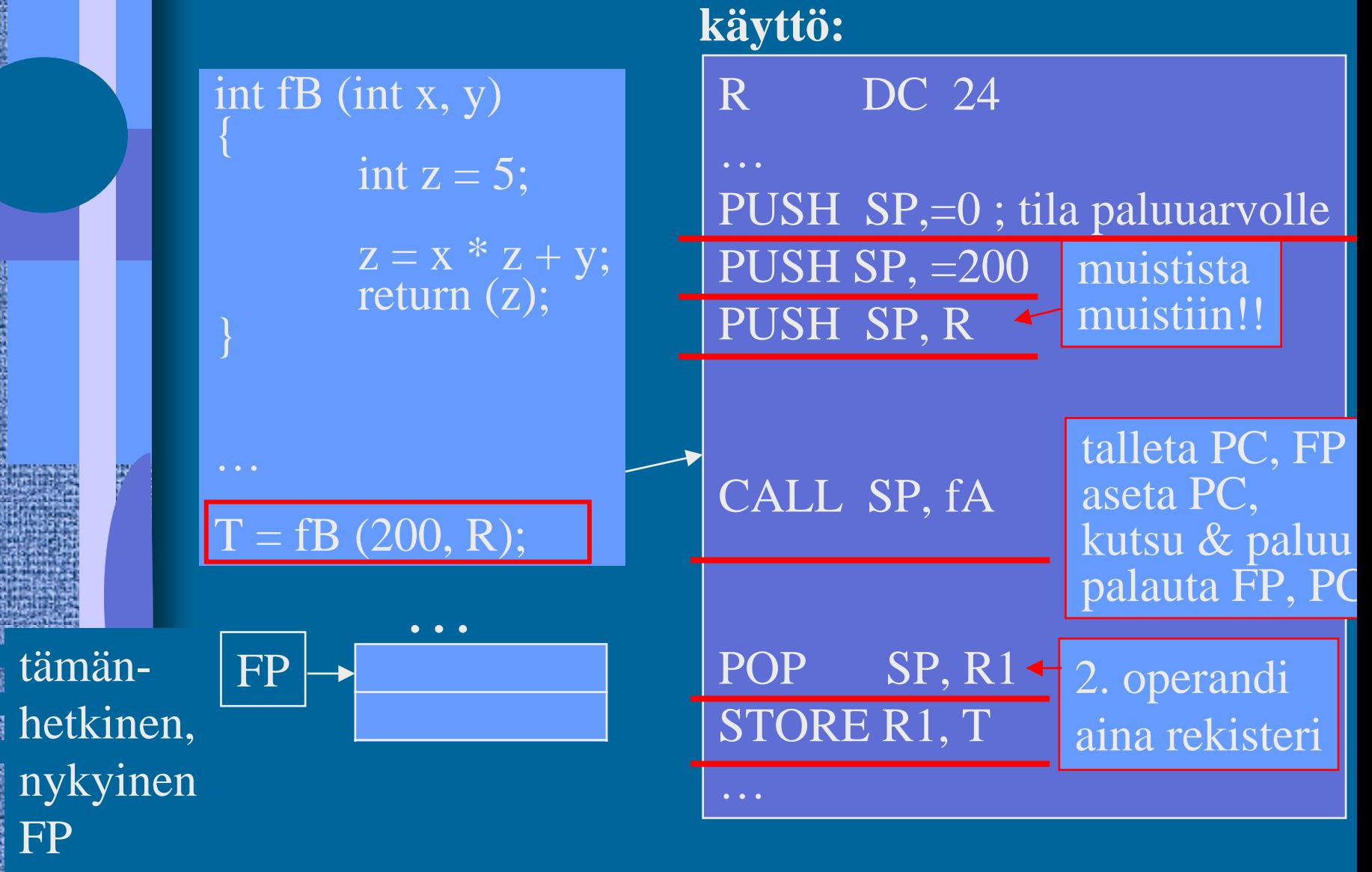

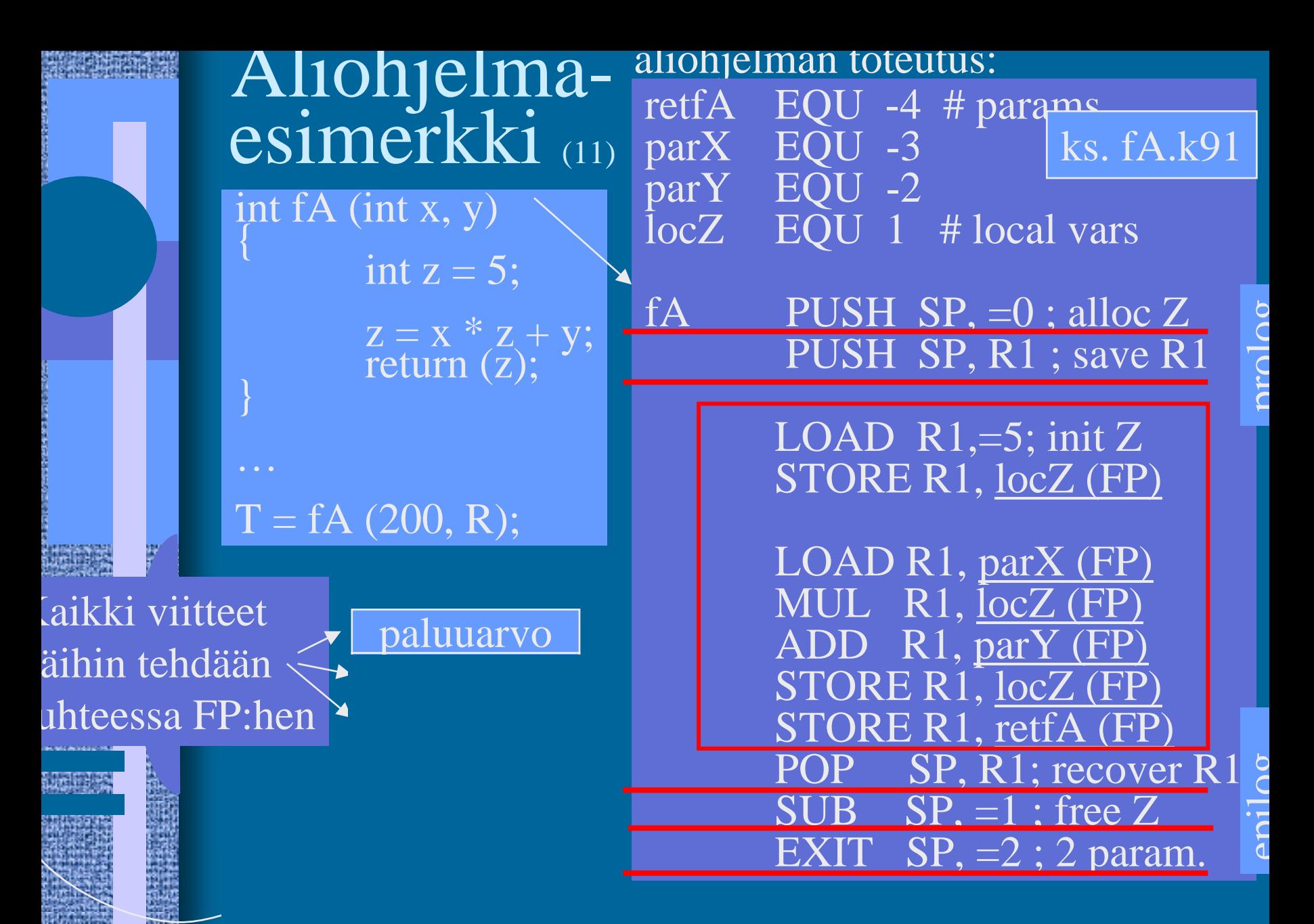

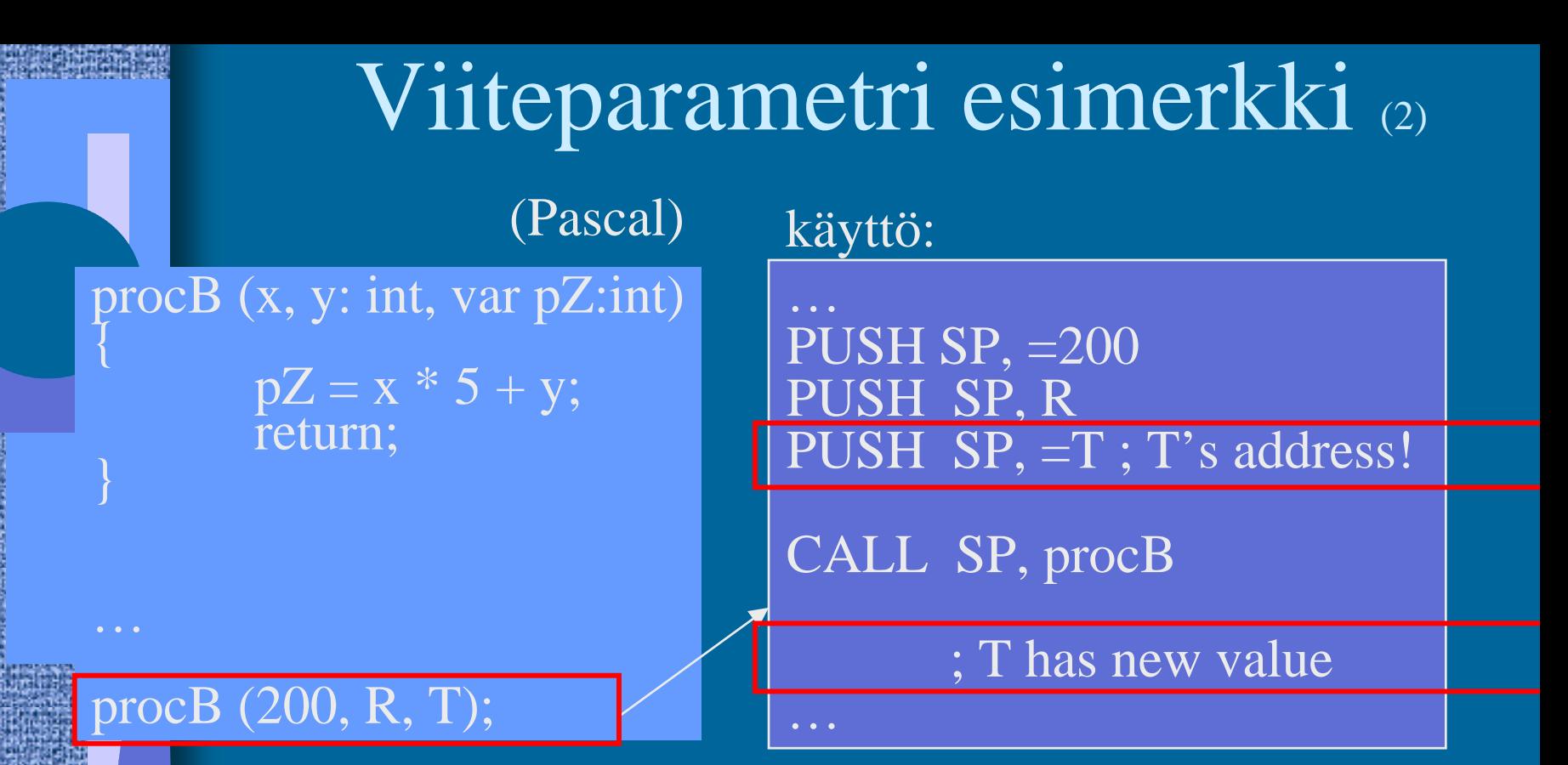

Ei välitetä arvoa T, vaan T:n osoite. Ainoa tapa monisanaiselle parametrille (taulukko, tietue) tai ulostuloparametreille

Ero C-kieleen:  $*pZ = x * 5 + y$ ; ??????

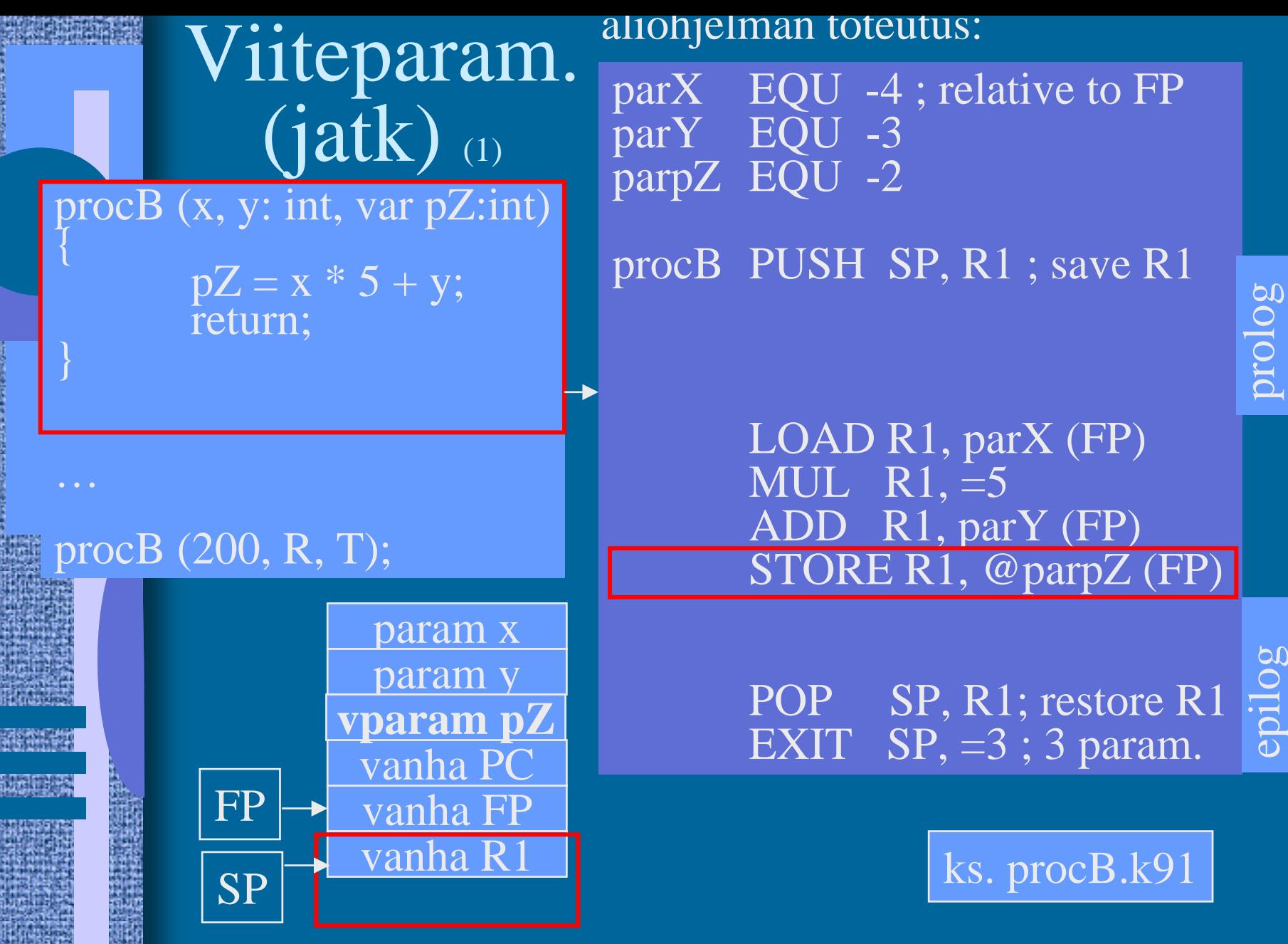

# Aliohjelma kutsuu funktiota (1)

itse aliohjelman käyttö kuten ennen:

…PUSH SP, =200 PUSH SP, R PUSH SP, =T ; T's address

CALL SP, procC

; T has new value

proc $C(x, y: int, var pZ:int)$ 

return;

procC (200, R, T);

 $pZ = fA(x,y);$ 

 $\widetilde{\S}$ 

}

…

08/03/2002 Copyright Teemu Kerola 2002

…

# Aliohjelma kutsuu funktiota (2)

aliohjelman toteutus:

#### proc $C(x, y: int, var pZ:int)$ }<br>}

 $pZ = fA(x,y);$ return;

### procC (200, R, T);

}

…

#### AT kuten ennen:

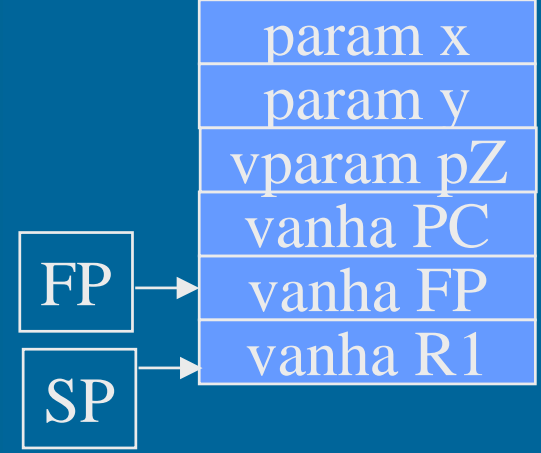

parXc EQU -4 ; relative to FP parYc EQU -3 parpZ EQU -2 ks. procC.k91

procC PUSH SP, R1 ; save R1 ; call fA(parXc, parYc) PUSH SP,=0; ret. value PUSH SP, parXc(FP) PUSH SP, parYc(FP) CALL SP, fA POP SP, R1 STORE R1, @parpZ (FP)

> POP SP, R1; restore R1 EXIT  $SP, =3 ; 3$  param.

## Rekursiivinen aliohjelma (5)

- $\bullet$ Aliohjelma, joka kutsuu itseään
- $\bullet$ Ei mitään erikoista muuten
- $\bullet$  Aktivointitietue hoitaa tilanvarauksen automaattisesti paikallisille muuttujille joka kutsukerralla
- Rekursio ei onnistu, jos paikallisten muuttujien tilanvaraus aliohjelman ohjelmakoodin yhteydessä jotkut Fortran versiot
- Joka kutsukerralla suoritetaan sama koodi-<u>alue</u> (aliohjelman koodi), mutta dataa varten on käytössä oma aktivointitietue

# Rekursio esimerkki (1)

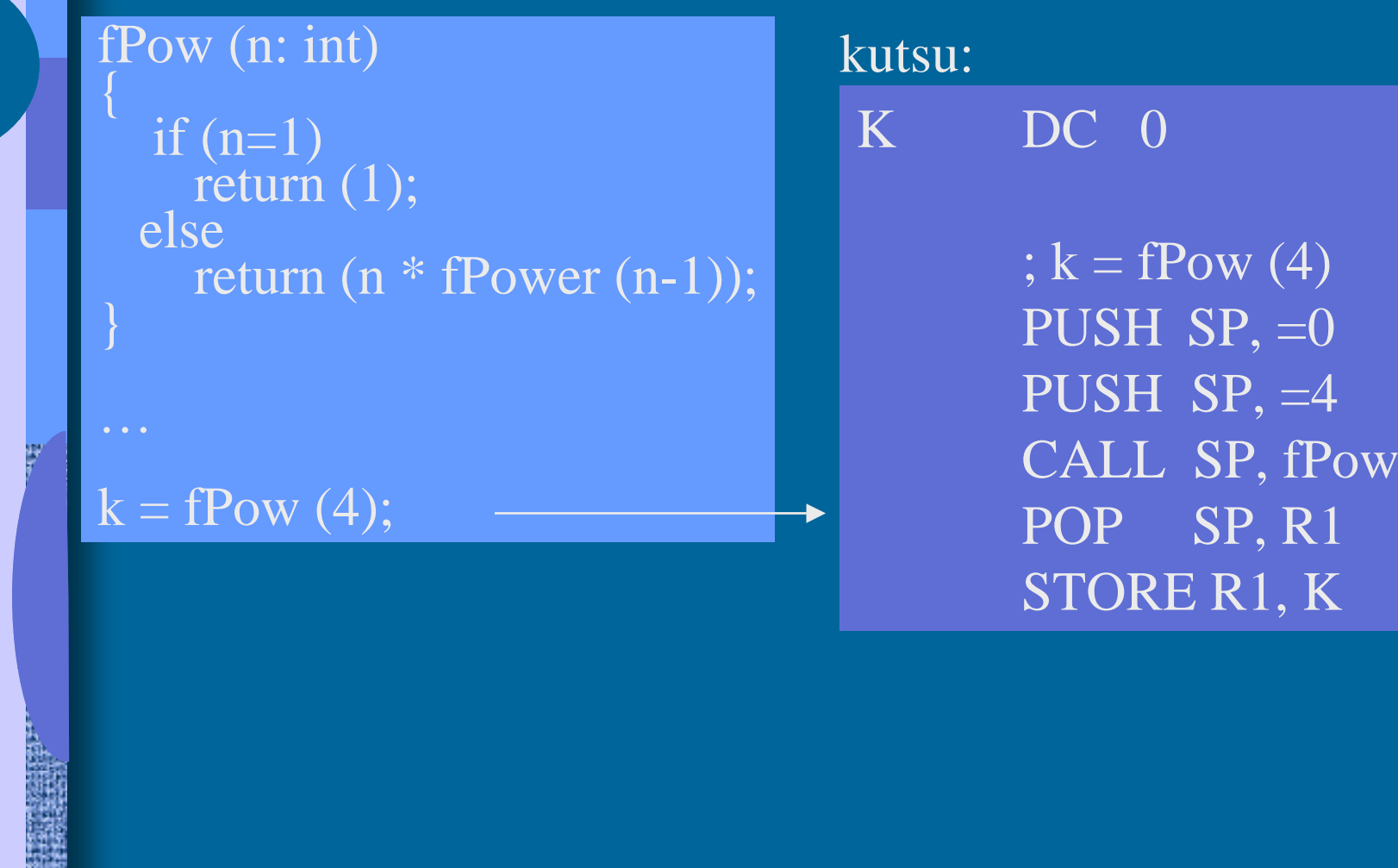

08/03/2002 Copyright Teemu Kerola 2002 21 22

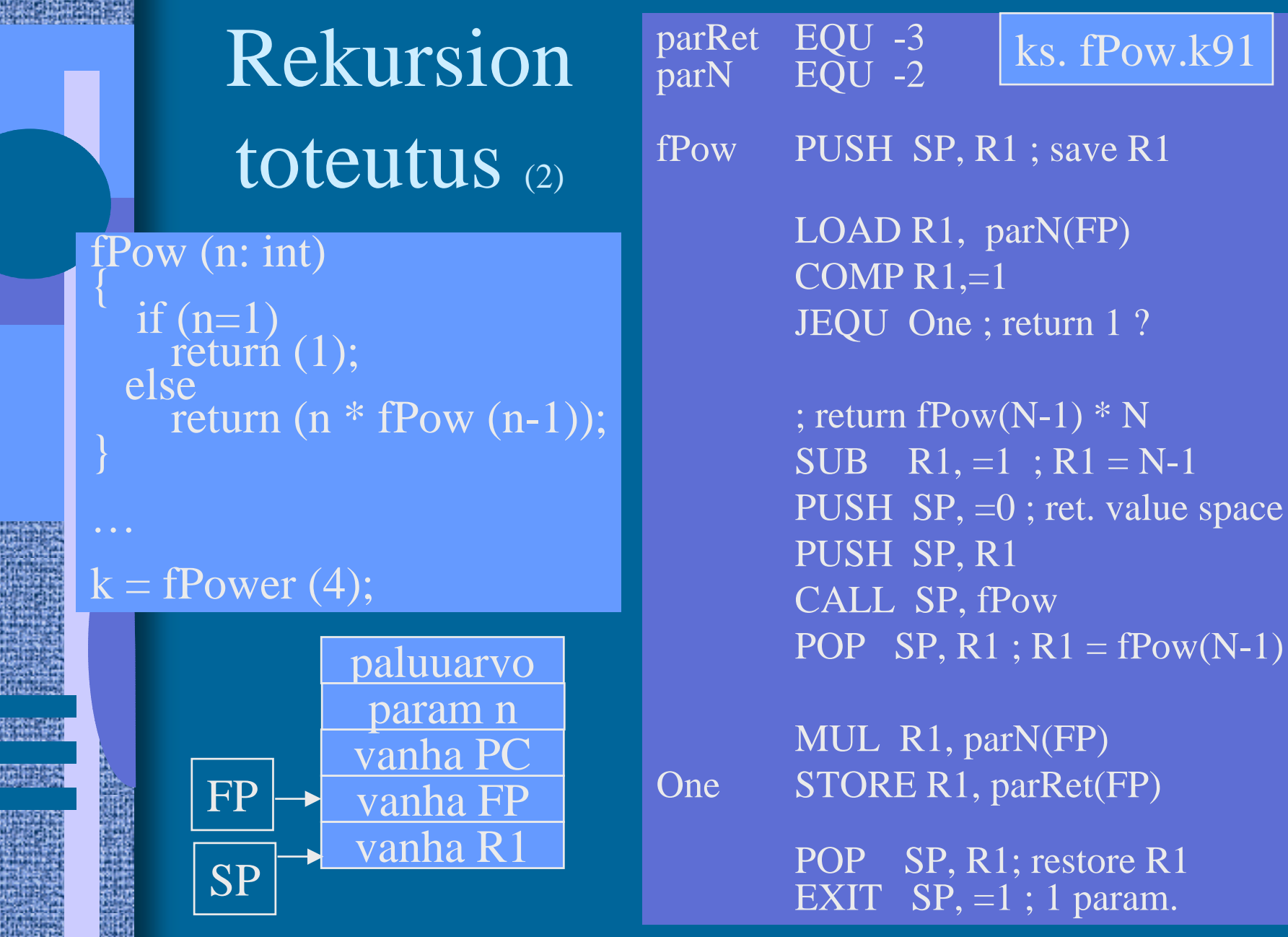

## KJ-palvelun kutsu

- Samalla tavalla kuin aliohjelman kutsu
	- CALL käskyn asemesta SVC
- Tila paluuarvolle?
- Parametrit pinoon
- SVC kutsu
- $\bullet$ IRET paluu
- Paluuarvo (OK, virhe) pois pinosta tarkistusta varten

### $fOK = ReadBlock (fp, 64)$

... PUSH SP, =0 ;paluuarvo PUSH SP, =FileBuffer PUSH SP, CharCnt PUSH SP, FilePtr

SVC SP, =ReadFile

POP SP, R1 JNZER R1, =FileTrouble

…

#### --Luennon 4 loppu --

### M.Wilkes: EDSAC I (1949)

- • rekisterit (6W), tyhjiöputkilla • käsky- ja datamuisti, 32 elohopea -viiveputkea, 512W à 36b
- kertolasku 5.4ms, 650 IPS

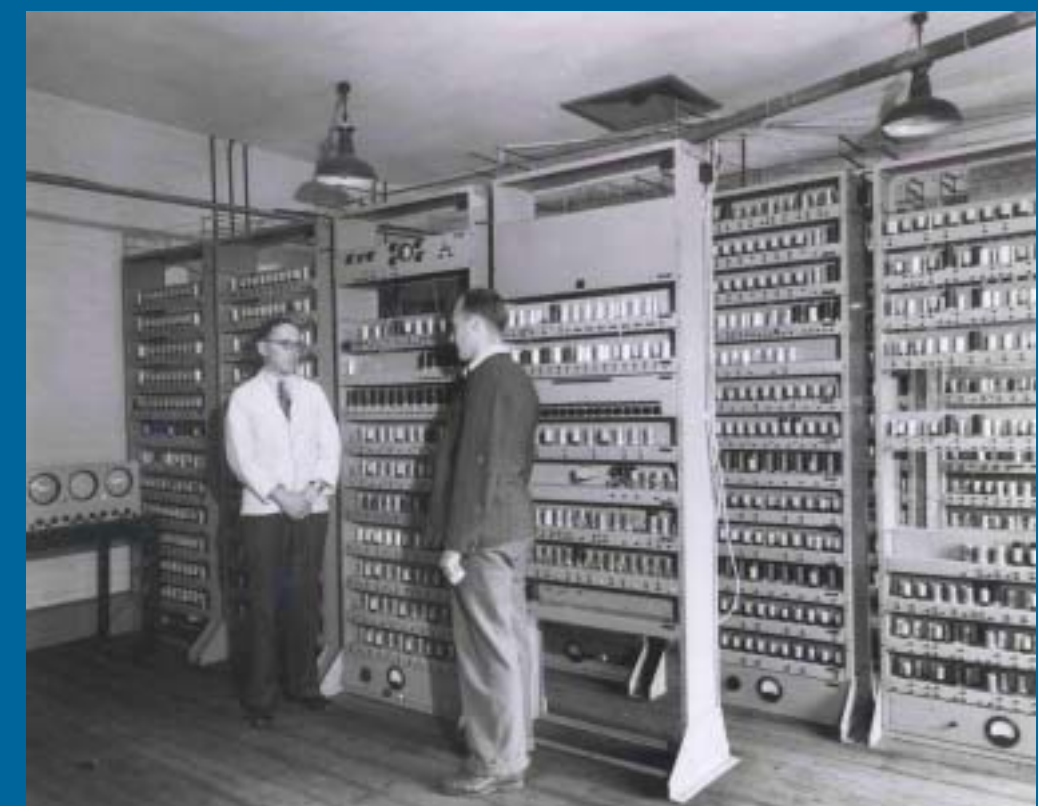

http://www.cl.cam.ac.uk/Relics/archive\_photos.html

- •ensimmäinen "stored program" –tietokone
- •3000 tyhjiöputkea, sähkökulutus 12 kW, tila 5x4m